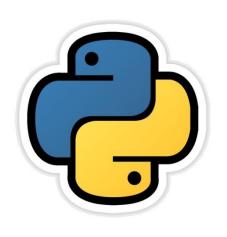

## Functions

Based on CBSE Curriculum
Class-12

## Lesson-2

By:

Neha Tyagi, PGT CS KV No-5, 2<sup>nd</sup> Shift Jaipur

## **Functions in Python**

- Function is a collection of statements which is made to perform a specific task.
- To Execute function we have to call it in the program.
- Instead of writing a large program we can write small functions as a specific part of program to accomplish the task.
- Once written a function can also be used in other programs as library functions.
- Functions can be categorized in three types-
  - 1. Built-in
  - 2. Modules
  - 3. User Defined

#### **Built-in Functions**

- These are the functions which are predefined in python we have to just call them to use.
- Functions make any programming language efficient and provide a structure to language.
- Python has many built-in functions which makes programming easy, fast and efficient.
- They always reside in standard library and we need not to import any module to use them.
- We will study about some built-in function in next slide.

### **Built-in Functions. . .**

- 1. Type Conversion Functions: These are the functions which converts the values from one type to another-
  - 1. int() To convert the string into integer.
  - 2. **str()** To covert any value into string.
  - 3. float() To covert string into float.
- 2. Input Functions: This function is used to take input from user in the form of string.
  - e.g. name=input("Enter your name: ")
- **3. eval function:** This function is used to evaluate the value of a string.
  - e.g. x=eval("45+10")

    print(x) # answer will be 55

### **Built-in Functions...**

- 3. min Function: This function returns the smallest value among given list of values.
- **4. max Function:** This function returns the biggest value among given list of values.
- **5. abs Function:** This function returns the absolute value of any integer which is always positive.

```
>>> min(12,5,7,-102)
-102
>>> max(12,5,7,-102)
12
>>> abs(-22)
22
>>> abs(22)
22
```

### **Built-in Functions...**

- **6. type Function:** This function is used to identify the type of any value or variable.
- 7. len Function: This function returns the length of given string.
- **8. round Function:** This function returns the rounded number of given number up to given position.

```
>>> type(10)
<class 'int'>
>>> a="hello"
>>> type(a)
<class 'str'>
>>> b=20
>>> type(b)
<class 'int'>
>>> len(a)
>>> round(11.12345,2)
11.12
>>> round(11.12345,3)
11,123
>>> round(11.12345,0)
11.0
```

### **Built-in Functions...**

9. range Function: If you want the series between two numbers then you can use this function. This is good tool for FOR Loop. Its syntax is -

### range( start, stop, step)

This gives the series from START to STOP-1 and the interval between two numbers of series will be STEP.

```
>>> list(range(0,5))
[0, 1, 2, 3, 4]
```

```
for i in range (1,10):
    print(i)
     RESTART:
   5
   6
   8
```

## **Python Modules**

- Module is a .py file which contains the definitions of functions and variables.
- Module is a simple python file.
- When we divide a program into modules then each module contains functions and variables.
   And each functions is made for a special task.
- Once written code in modules can be used in other programs.
- When we make such functions which may be used in other programs also then we write them in module.
- We can import those module in any program an we can use the functions.

### Python Modules. . .

- Python provides two ways to import a module -
- import statement: to import full module.
- from: To import all or selected functions from the module.

```
import math
a=20
print(math.sqrt(a))

from math import sqrt
a=20
print(sqrt(a))
4.47213595499958
```

### Python Modules. . .

- In last slide's example first the math.py file is searched.
- Then a space is created where all the variables and functions of the math module may be stored.
- Then statements of modules are executed.

```
import math
a=20
print(math.sqrt(a))
```

### math Module

- math module contains following functions—
  - Ceil(x) returns integer bigger than x or x integer.
  - floor(x) returns integer smaller than x or x integer.
  - -pow(x, n) returns  $x^n$ .
  - sqrt(x) returns square root of x.
  - $-\log 10(x)$  returns logarithm of x with base-10
  - $-\cos(x)$  returns cosine of x in radians.
  - $-\sin(x)$  returns sine of x in radians.
  - $-\tan(x)$  returns tangent of x in radians.

```
>>> import math
>>> math.ceil(5.6)
6
>>> math.floor(-43.7)
-44
>>> math.floor(43.7)
43
>>> math.pow(3,4)
81.0
>>> math.sgrt(25)
5.0
>>> math.log10(100)
2.0
>>> math.cos(60)
-0.9524129804151563
>>> math.cos(0)
1.0
>>> math.sin(45)
0.8509035245341184
>>> math.sin(0)
0.0
>>> math.tan(45)
1.6197751905438615
>>> math.tan(90)
-1.995200412208242
```

## help Function

- If you forgot that how a library function works then help() is very useful for this situation.
- If this function is used with any module then it provides the information and details of the given module and its all the contents.

```
>>> import math
>>> print(help(math.cos))
Help on built-in function cos in module math:

cos(...)
    cos(x)

    Return the cosine of x (measured in radians).

None
```

### string Module

- We have already studied about string module in class XI. Here are some other functions of string module.
  - String.capitalize() Converts first character to Capital Letter
  - String.find() Returns the Lowest Index of Substring
  - String.index() Returns Index of Substring
  - String.isalnum()
     Checks Alphanumeric Character
  - String.isalpha() Checks if All Characters are Alphabets
  - String.isdigit() Checks Digit Characters
  - String.islower() Checks if all Alphabets in a String, are Lowercase
  - String.isupper() returns if all characters are uppercase characters
  - <u>String.join()</u> Returns a Concatenated String
  - <u>String.lower()</u> returns lowercased string
  - String.upper() returns uppercased string
  - <u>len()</u>Returns Length of an Object
  - ord() returns Unicode code point for Unicode character
  - <u>reversed()</u>returns reversed iterator of a sequence
  - slice() creates a slice object specified by range()

### random Module

 When we require such numbers which are not known earlier e.g. captcha or any type of serial numbers then in this situation we need random numbers. And here random module helps us. This contains following functions-

 randrange (): This method always returns any integer between given lower and upper limit to this method. default lower value is zero (0) and

upper value is one(1).

```
>>> import random
>>> random.randrange(15)
0
>>> random.randrange(15)
10
```

```
import random
sub=["CS","IP","Phy","Chem","Maths"]
ran_index=random.randrange(3)
print(sub[ran_index])
= RESTART:
IP
>>> |
```

random (): This generates floating value between 0 and 1. it does not

require any argument.

```
>>> import random
>>> random.random()
0.9576497696403067
>>> random.random()
0.05005384317166639
```

### random Module...

 randint (): This method takes 2 parameters a,b in which first one is lower and second is upper limit. This may return any number between these two numbers including both limits. This method is very useful for guessing applications.

```
#Program to generate any two numbers between 0 to 10
import random
print(random.randint(0,10))
print(random.randint(0,10))
4
```

uniform (): This method return any floating-point number between two given numbers.

```
>>> import random
>>> print("Uniform Lottery Number (1,100): ",random.uniform(1,100))
Uniform Lottery Number (1,100): 85.66278453560943
```

### random Module...

• **choice** (): this method is used for random selection from list, tuple or string.

```
#Program to select My food from a list
import random
lst=["Daal","Chaaval","Roti","MixVeg","Achar","PaneerMasala","malaiKofta"]
print("My First item is: ",random.choice(lst))
print("My Second item is: ",random.choice(lst))
My First item is: malaiKofta
My Second item is: MixVeg
```

• **shuffle** (): this method can shuffle or swap the items of a given list.

```
#Program to shuffle My food list
import random
lst=["Daal","Chaaval","Roti","MixVeg","Achar","PaneerMasala","malaiKofta"]
random.shuffle(lst)
print("My shuffled list is : ",lst)
random.shuffle(lst)
print("My Second time shuffled list is : ",lst)
```

```
= RESTART: C:/Users/KVBBKServer/AppData/Local/Programs/Python/Python36/a.py =
My shuffled list is : ['Achar', 'Daal', 'Chaaval', 'malaiKofta', 'PaneerMasala', 'Roti', 'MixVeg']
My Second time shuffled list is : ['Chaaval', 'PaneerMasala', 'Daal', 'MixVeg', 'Roti', 'Achar', 'malaiKofta']
```

#### **User-defined Functions**

- These are the functions which are made by user as per the requirement of the user.
- Function is a kind of collection of statements which are written for a specific task.
- We can use them in any part of our program by calling them.
- def keyword is used to make user defined functions.

### User-defined Functions. . .

 We use following syntax with def keyword to prepare a user defined function.

def Function\_Name(List\_Of\_Parameters):

"""docstring"""
statement(s)

Keyword

After the line containing def there should be a 4 spaces indentation, which is also know as the body or block of the function.

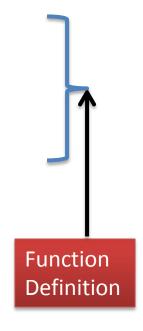

## User-defined Functions without argument and without return (Practical)

```
= RESTART: C:/Users/KV
Enter value of a : 12
Enter value of b : 23
The sum is : 35
```

## User-defined Functions with argument and without return (Practical)

```
#Program to add two numbers using function with argument

def add(a,b):
    c=a+b
    print("The sum is: ",c)

x=int(input("Enter value of a:"))
y=int(input("Enter value of b:"))
add(x,y)
In the case of arguments, the values are passed in the function's parenthesis. And they are declared in definition as well.
```

```
= RESTART: C:/Users/KV
Enter value of a : 12
Enter value of b : 23
The sum is : 35
```

# User-defined Functions with argument and with return value (Practical)

```
Program to add two numbers using function
with argument and return statement
def add(a,b):
                                                In the case of returning
    c=a+b
                                                value, the calculated value is
    return c
                                                sent outside the function by
                                                a returning statement. This
x=int(input("Enter value of a : " ))
                                                returned value will be hold
y=int(input("Enter value of b : " ))
z=add(x,y) 🥌
                                                by a variable used in calling
                                                statement.
print("The sum is : ",z)
```

```
= RESTART: C:/Users/KV
Enter value of a : 12
Enter value of b : 23
The sum is : 35
```

# User-defined Functions with multiple return values (Practical)

```
Program which return multiple values'''
def calc(a,b):
    add=a+b
    sub=a-b
   mil=a*b
    div=a/b
    return add, sub, mul, div
x=int(input("Enter value of a : " ))
y=int(input("Enter value of b : " ))
p,q,r,s=calc(x,y) 🤝
print("The sum is : ",p)
print("The difference is : ",q)
print("The multiplication is : ",r)
print("The quotient is : ",s)
```

In python a function may return multiple values. In multiple returning it returns a sequence of values to the calling statement. These returned values may be used as per the requirement.

```
= RESTART: C:\Users\KVBBKSer
Enter value of a : 14
Enter value of b : 7
The sum is : 21
The difference is : 7
The multiplication is : 98
The quotient is : 2.0
```

# User-defined Functions with multiple return values (Practical)

```
'''Program which return multiple values''
                                      Last program may also
def calc(a,b):
                                      be written as follows.
    add=a+b
    sub=a-b
    mil=a*b
                                        = RESTART: C:\Users\K
    div=a/b
                                        Enter value of x : 23
    return add, sub, mul, div
                                        Enter value of y: 4
                                        The answers are :
x=int(input("Enter value of x : " ))
y=int(input("Enter value of y : "
                                        92
                                        5.75
result = calc(x,y)
print("The answers are : ")
                                       Result will be the tuple
for i in result:
                                       here.
    print(i)
```

## Parameters and Arguments in Functions

- When we write header of any function then the one or more values given to its parenthesis () are known as *parameter*.
- These are the values which are used by the function for any specific task.
- While argument is the value passed at the time of calling a function.
- In other words the arguments are used to invoke a function.
- Formal parameters are said to be parameters and actual parameters are said to be arguments.

## Parameters and Arguments in Functions . . .

```
'''Program which return multiple values''
                              These are the parameters .
def calc(a,b):←
    add=a+b
    sub=a-b
    mil=a*b
    div=a/b
    return add, sub, mul, div
x=int(input("Enter value of x : " ))
y=int(input("Enter value of y: "))
                               These are the arguments.
result = calc(x,y)\leftarrow
print("The answers are : ")
for i in result:
    print(i)
```

## **Types of Arguments**

- Python supports 4 types of arguments-
  - 1. Positional Arguments
  - 2. Default Arguments
  - 3. Keyword Arguments
  - 4. Variable Length Arguments

## 1. Positional Arguments

- These are the arguments which are passed in correct positional order in function.
- If we change the position of the arguments then the answer will be changed.

## 2. Default Arguments

- These are the arguments through which we can provide default values to the function.
- If we don't pass any value to the function then it will take a pre defined value.

```
>>> def wish(name="Sanjeev"):
    print("Hello ",name,"! Happy Holi!")

>>> wish("Pavan")
Hello Pavan ! Happy Holi!
>>> wish()
Hello Sanjeev ! Happy Holi!
This is point to remember that the default argument should be given after non default argument.
```

## 3. Keyword Arguments

- If a function have many arguments and we want to change the sequence of them then we have to use keyword arguments.
- Biggest benefit of keyword argument is that we need not to remember the position of the argument.
- For this whenever we pass the values to the function then we pass the values with the argument name. e.g.

```
>>> def wish(name, msq):
        print("Hello! ", name, "! ", msq, "!")
                                                       you
                                                              used
                                                                      one
                                                   argument with keyword
>>> wish(name="Ram", msg="Good Evening")
                                                   then others must also be
Hello! Ram! Good Evening!
>>> wish (msg="Good Evening", name="Ram")
                                                   called with keywords
Hello! Ram! Good Evening!
                                                   otherwise an error will be
>>> wish(name="Ram", "Good Evening") 
                                                   raised.
SyntaxError: positional argument follows keyword
>>> wish("Ram", "Good Evening")
Hello!
       Ram! Good Evening!
```

## 4. Variable Length Arguments

 As we can assume by the name that we can pass any number of arguments according to the requirement. Such arguments are known as variable length arguments.

We use (\*) asterik to give Variable length argument.

```
>>> def sum(*n):
        s=0
        for i in n:
                 s=s+i
        print("The sum = ",s)
>>> sum()
The sum =
>>> sum(10)
The sum = 10
>>> sum(10,20)
The sum = 30
>>> sum(10,20,30) \leftarrow
The sum = 60
```

You can notice here that every time the number of arguments are different and the answer is calculated for each number of arguments.

### Passing ARRAYS /LISTS to Function

- In python we use list as array. Well we have to import numpy module to use array in python.
- We will pass here list to the function. As we know that list is better than array.

```
#Program to print the average of integers using list
def list avg(lst):
    l=len(lst)
                                  RESTART: C:/Users/KVBBKServei
    sum=0
                                 Input Integers1 3 4 5 6 7 8 9
    for i in 1st:
        sum+=i
                                 Average is :
    return sum/l
                                 5.38
a=input("Input Integers")
a=a.split()
for i in range(len(a)):
    a[i]=int(a[i])
avg=list avg(a)
print("Average is : ")
print(round(avg, 2))
                              Neha Tyagi, PGT CS, KV No-5, Jaipur
```

## Scope of Variable

- Scope of variable means the part of program where the variable will be visible. It means where we can use this variable.
- We can say that scope is the collection of variables and their values.
- Scope can of two types -
- Global (module)
  - All those names which are assigned at top level in module or directly assigned in interpreter.
- Local (function)
  - Those variables which are assigned within a loop of function.

## Using main() as a Function

- Main function is not necessary in python.
- For the convenience of Non-python programmers, we can use it as follows-

```
def hello():
    print("Hello! World!")

def main():
    print("This is the main function")
    hello()

main()
```

```
= RESTART: C:/Users/KVBBKSe
This is the main function
Hello! World!
```

## Flow of Execution at the Time of Function Call

- The execution of any program starts from the very first line and this execution goes line by line.
- One statement is executed at a time.
- Function doesn't change the flow of any program.
- Statements of function doesn't start executing until it is called.
- When function is called then the control is jumped into the body of function.
- Then all the statements of the function gets executed from top to bottom one by one.
- And again the control returns to the place where it was called.
- And in this sequence the python program gets executed.

#### RECURSION

 In recursion, function calls itself until the condition is not satisfied.

```
# to calculate power of an inputed number using recursion

def power(x,n):
    if n==0:
        return 1
    else:
        return x*power(x,n-1)

a=int(input("Enter the value of x : "))
n=int(input("Enter the value of n : "))

print("The result is : ",power(a,n))
```

```
= RESTART: C:/Users/KVBB
Enter the value of x : 2
Enter the value of n : 3
The result is : 8
```

### RECURSION. . .

- Recursion is one of the most powerful tools of the programming language. When a function calls itself within its body then this is know as recursion.
- There are two conditions to use recursion -
  - There must be a terminating condition.
  - There must be an if condition in recursive routine.
  - Every recursive problem has a special feature its reversal in the order of execution.
  - As many times there is recursive call then every time a new memory is allocated to the local variables of recursive function.
  - During recursion each value is pushed in a stack.

### Drawbacks of RECURSION

- It uses more storage as each values is pushed in to stack.
- If recursive call is not checked carefully then your computer may go out of memory.
- It is less efficient in terms of time and speed.

## धन्यवाद

और अधिक पाठ्य-सामग्री हेत् निम्न लिंक पर क्लिक करें -

www.pythontrends.wordpress.com

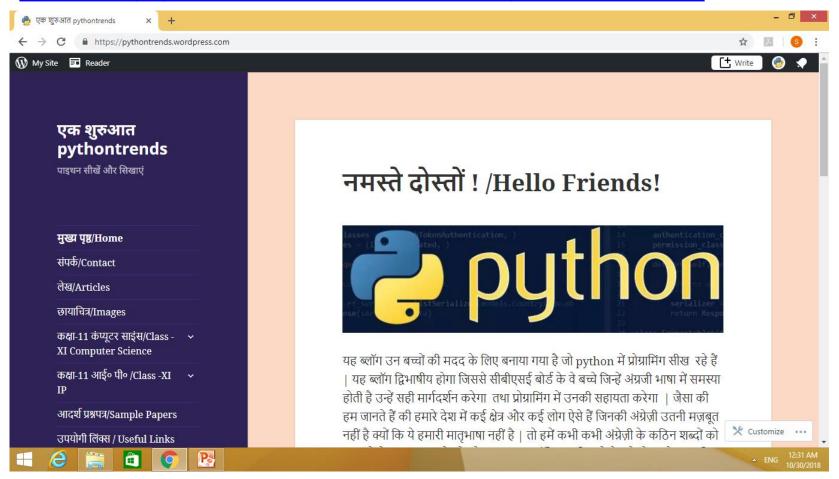